## **MV011 Statistika I – cvičení**

## **!!! vše, co se nestihne probrat v daném cvičení, je za domácí úkol**

- 1. Tabulkové a grafické zpracování datových souborů.
	- a. [BP] str. 44,45 1.a, 1.b , 2.a, 2.b (jen prvních 20 hodnot) …u všeho ne grafy četnostních funkcí a EDF
- 2. Funkcionální a číselné charakteristiky znaků (viz MV011 cviceni 2.docx).
	- a. [BP] str. 44,45 1.c, 1.d, 2.a graf EDF, 2.c (jen prvních 20 hodnot)
	- b. Vypočítejte Cramerův, Spearmanův a Pearsonův koeficient pro
	- c. [R] cv.1 úkol 1,2,3,4 (soubor customer.sas7bdat ve stud. materiálech v IS).
- 3. Základy práce v SAS (viz MV011 cviceni 3.docx).
	- a. [R] cv. 2 úkol 1,2,3 (soubor cs-training.csv ve stud. materiálech v IS)
	- b. V SAS EG nad neimportovanými daty cs-training: vytvořit výsečový (koláčový) graf věku, změnit počet výsečí (levels=), vytvořit sloupkový diagram (bar chart ) pro věk, uložit neimportovaná data (Download Data Files to PC) na disk ve formátu sas7bdat.
- 4. Popisná statistika v MS Excel a SAS (viz MV011 cviceni 4.docx).
	- a. [R] cv. 8 úkol 1,2,3,4,5,6
	- b. V MS Excel (nebo ekvivalentní) nad cs-training (nejlépe neimportované do MS Excel ze SASí tabulky pomocí SAS Add-in for MS Office): spočítat průměr, medián, modus, rozptyl, dolní a horní kvartil, šikmost, špičatost a pearsonův koeficient korelace pro věk; dále vytvořit kontingenční tabulku NumberofDependents a SeriousDlqin2yrs s absolutními četnostmi, řádkově podmíněnými relativními četnostmi a sloupcově podmíněnými relativními četnostmi.
	- c. Bude-li čas, tak [R] cv.9 úkol 1,2,4
- 5. Regresní analýza v MS Excelu a SAS (viz MV011 cviceni 5.docx).
	- a. odvození vzorců pro koeficienty regresní přímky
	- b. najděte regresní přímku pro

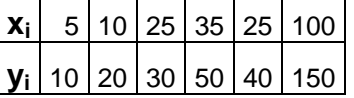

## c. bod b) v SAS a MS Excel

## d. [R] cv. 10 úkol 1,2,3,4,5,6 (popř. něj. rozumný podvýběr)

- 6. Úvod do teorie pravděpodobnosti.
	- a. [F] 2.16, 2.25, 2.30, 2.66,
	- b. [B] 4.4, 4.11
	- c. [S[\] http://home.zcu.cz/~sediva/pse/pred\\_02.pdf](http://home.zcu.cz/~sediva/pse/pred_02.pdf) "O výstředním žalářníkovi"
	- d. [B] 3.4, 3.16, 3.25
	- e. [F] 3.21, 3.23, 3.32
	- f. [H] 2.2 (s čekací dobou 10 min.), 2.4
- 7. **zápočtový test** (20 minut), Náhodné veličiny (NV)
	- a. [B] 6.1, 6.4, 6.6, 6.9
- 8. Diskrétní a spojité náhodné veličiny, vybraná rozložení NV.
	- a. [B] 6.7, 6.12, 6.26, 7.5, 7.9
	- b. [F] 5.10, 5.14, 5.22, 5.23

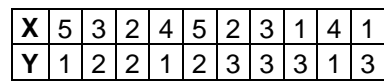

- 9. Stochasticky nezávislé náhodné veličiny, transformace NV, generování realizací NV.
	- a. [B] 8.4, 8.7, 9.4, 9.5
	- b. [F] 5.30, 5.32, 5.52
	- c. V MS Excel a v SAS generování náhodných čísel viz MV011\_cviceni\_9.docx
- 10. Velikonoce
- 11. Číselné charakteristiky NV.
	- a. [B] 10.12, 10.16, 10.19, 10.21, 10.27, 10.29
	- b. Spočtěte medián pro hustotu f(x)=1-x/2 0<x<2
- 12. Slabý zákon velkých čísel a centrální limitní věta.
	- a. "Resene\_priklady12.doc"
- 13. Testování hypotéz v MS Excel a SAS.
	- a. V MS Excel a v SAS testujte hypotézu…– viz MV011\_cviceni\_13.docx
	- [B] Budíková, Marie Mikoláš, Štěpán Osecký, Pavel. *Teorie pravděpodobnosti a matematická statistika. Sbírka příkladů.* 3. vyd. Brno : Masarykova univerzita, 2004. 127 s. ISBN 80-210-3313-4.
	- [BP] Budíková, Mikoláš, Osecký. Popisná statistika, Brno, 2007.
	- [F] Michal Friesl výukové texty (např. Pravděpodobnost a statistika, Posbírané příklady z pravděpodobnosti a statistiky,…): <http://home.zcu.cz/~friesl/Archiv/PosbPsa.pdf>
	- [S] Blanka Šedivá Pravděpodobnost a statistika: <http://home.zcu.cz/~sediva/pse/>
	- [H] Jan Hamhalter. M4B Příklady z přednášky a cvičení <http://math.feld.cvut.cz/ftp/hamhalte/prikprav.pdf>
	- [R] Martin Řezáč DM1 cvičení [https://www.math.muni.cz/~mrezac/vyuka/DM1\\_cviceni\\_v2013.pdf](https://www.math.muni.cz/~mrezac/vyuka/DM1_cviceni_v2013.pdf)

Neoznačené příklady u tabule, označené v SASu/Excelu (studenti samostatně, cvičící jen poradí a zkontroluje výsledky).